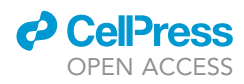

### Protocol

Low-coverage whole-genome sequencing of cerebrospinal-fluid-derived cell-free DNA in brain tumor patients

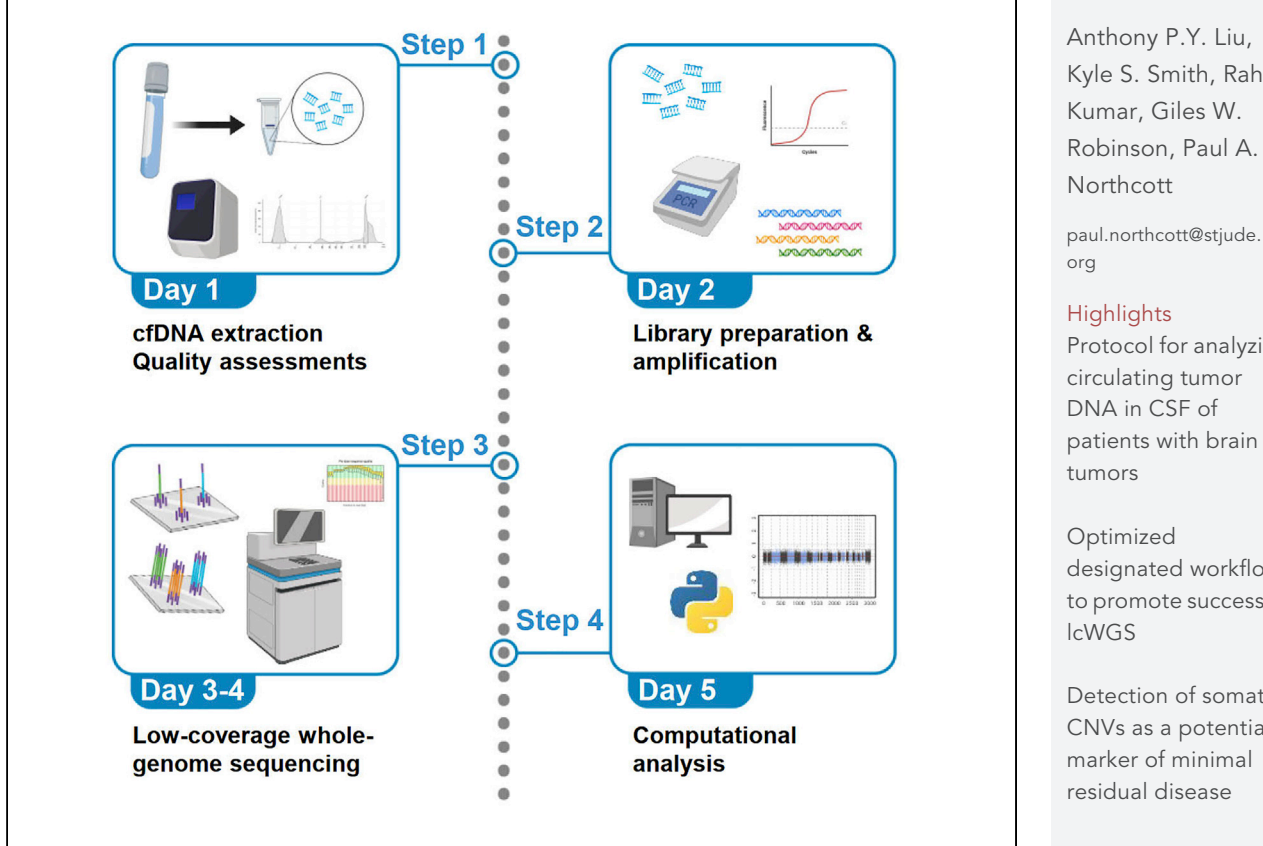

This protocol summarizes the pipeline for analysis of tumor-derived cell-free DNA (cfDNA) from cerebrospinal fluid (CSF) using low-coverage whole-genome sequencing (lcWGS). This approach enables resolution of chromosomal and focal copy-number variations (CNVs) as oncologic signatures, particularly for patients with central nervous system tumors. Our strategy tolerates sub-nanogram cfDNA input and is thus optimized for CSF samples where cfDNA yields are typically low. Overall, the detection of tumor-specific signatures in CSF-derived cfDNA is a promising biomarker for personalization of brain-tumor therapy.

Kyle S. Smith, Rahul

Protocol for analyzing patients with brain

designated workflow to promote successful

Detection of somatic CNVs as a potential

Liu et al., STAR Protocols 3, 101292 June 17, 2022 © 2022 The Author(s). [https://doi.org/10.1016/](https://doi.org/10.1016/j.xpro.2022.101292) [j.xpro.2022.101292](https://doi.org/10.1016/j.xpro.2022.101292)

#### Protocol

### Low-coverage whole-genome sequencing of cerebrospinal-fluid-derived cell-free DNA in brain tumor patients

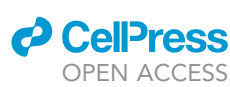

1

Anthony P.Y. Liu,<sup>[1](#page-1-0)[,2,](#page-1-1)[3](#page-1-2)[,6](#page-1-3),[7](#page-1-4)</sup> Kyle S. Smith,<sup>3[,6,](#page-1-3)7</sup> Rahul Kumar,<sup>3,[4](#page-1-5)</sup> Giles W. Robinson,<sup>[5](#page-1-6)</sup> and Paul A. Northcott<sup>[3](#page-1-2)[,8,](#page-1-7)[\\*](#page-1-8)</sup>

<span id="page-1-0"></span>1Department of Paediatrics and Adolescent Medicine, Li Ka Shing Faculty of Medicine, The University of Hong Kong, Hong Kong SAR, China

<span id="page-1-2"></span><span id="page-1-1"></span>2Department of Paediatrics and Adolescent Medicine, Hong Kong Children's Hospital, Hong Kong SAR, China 3Division of Brain Tumor Research, Department of Developmental Neurobiology, St. Jude Children's Research Hospital, Memphis, TN 38105, USA

<span id="page-1-5"></span>4Department of Neurosurgery, Mayo Clinic, Rochester, MN 55905, USA

<span id="page-1-6"></span>5Division of Neuro-Oncology, Department of Oncology, St. Jude Children's Research Hospital, Memphis, TN 38105, USA

<span id="page-1-3"></span>6These authors contributed equally

<span id="page-1-4"></span>7Technical contact

<span id="page-1-7"></span>8Lead contact

<span id="page-1-8"></span>\*Correspondence: [paul.northcott@stjude.org](mailto:paul.northcott@stjude.org) <https://doi.org/10.1016/j.xpro.2022.101292>

#### SUMMARY

This protocol summarizes the pipeline for analysis of tumor-derived cell-free DNA (cfDNA) from cerebrospinal fluid (CSF) using low-coverage whole-genome sequencing (lcWGS). This approach enables resolution of chromosomal and focal copy-number variations (CNVs) as oncologic signatures, particularly for patients with central nervous system tumors. Our strategy tolerates sub-nanogram cfDNA input and is thus optimized for CSF samples where cfDNA yields are typically low. Overall, the detection of tumor-specific signatures in CSF-derived cfDNA is a promising biomarker for personalization of brain-tumor therapy.

For complete details on the use and execution of this protocol, please refer to [Liu](#page-12-0) [et al. \(2021\).](#page-12-0)

#### BEFORE YOU BEGIN

The protocol below describes the specific steps for isolating and processing human CSF-derived cfDNA. However, we have also used this protocol for cfDNA isolated from other sources (i.e., plasma). This protocol is optimized for low quantities of cfDNA in the sub-nanogram range.

#### Institutional permissions

Experiments outlined in the protocol were conducted according to the principles expressed in the Declaration of Helsinki. Ethical approval was obtained from the Institutional Review Board of St. Jude Children's Research Hospital under protocol #Pro00008912. All patients provided written informed consent for sample and clinical data collection and subsequent analyses. Corresponding permissions from relevant regulatory bodies should be sought for before performing the described experiments.

#### CSF collection

Timing: 30 min

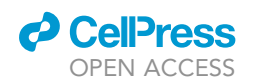

- 1. CSF is preferentially collected through lumbar puncture but can also be obtained by tapping of a CSF reservoir or intra-operatively. CSF collected during operation will inadvertently be contaminated with blood cells and CSF from lumbar puncture is also the standard source when cytologic examination is considered ([Gajjar et al., 1999\)](#page-12-1). Furthermore, only a limited subset of patients will have CSF reservoirs inserted to allow CSF sampling.
	- a. Initial CSF collection by lumbar puncture should be deferred to  $\sim$  14 days post-surgical resection.
	- b. Care should be taken to avoid traumatic lumbar puncture, with anesthesia given as necessary and procedure conducted by experienced providers.
	- c. 2–3 mLs of CSF can be drawn, ensuring sufficient quantity of input cfDNA and mitigating concerns for removing excessive amount of CSF in young patients.
- 2. Sample should be collected in a standard sterile CSF collection tube and transferred immediately on ice for pre-processing.

#### CSF preprocessing

Timing: 30 min

- 3. Centrifuge CSF sample at 1,500 g for 10 min at  $4^{\circ}$ C.
- 4. Transfer and aliquot supernatant to new 1.5 mL Eppendorf tubes leaving behind 50 µl with the cell pellet undisturbed.
- 5. CSF supernatant can be used immediately for cfDNA extraction or stored at  $-80^{\circ}$ C. Avoid unnecessary freeze-thaw cycles.

#### KEY RESOURCES TABLE

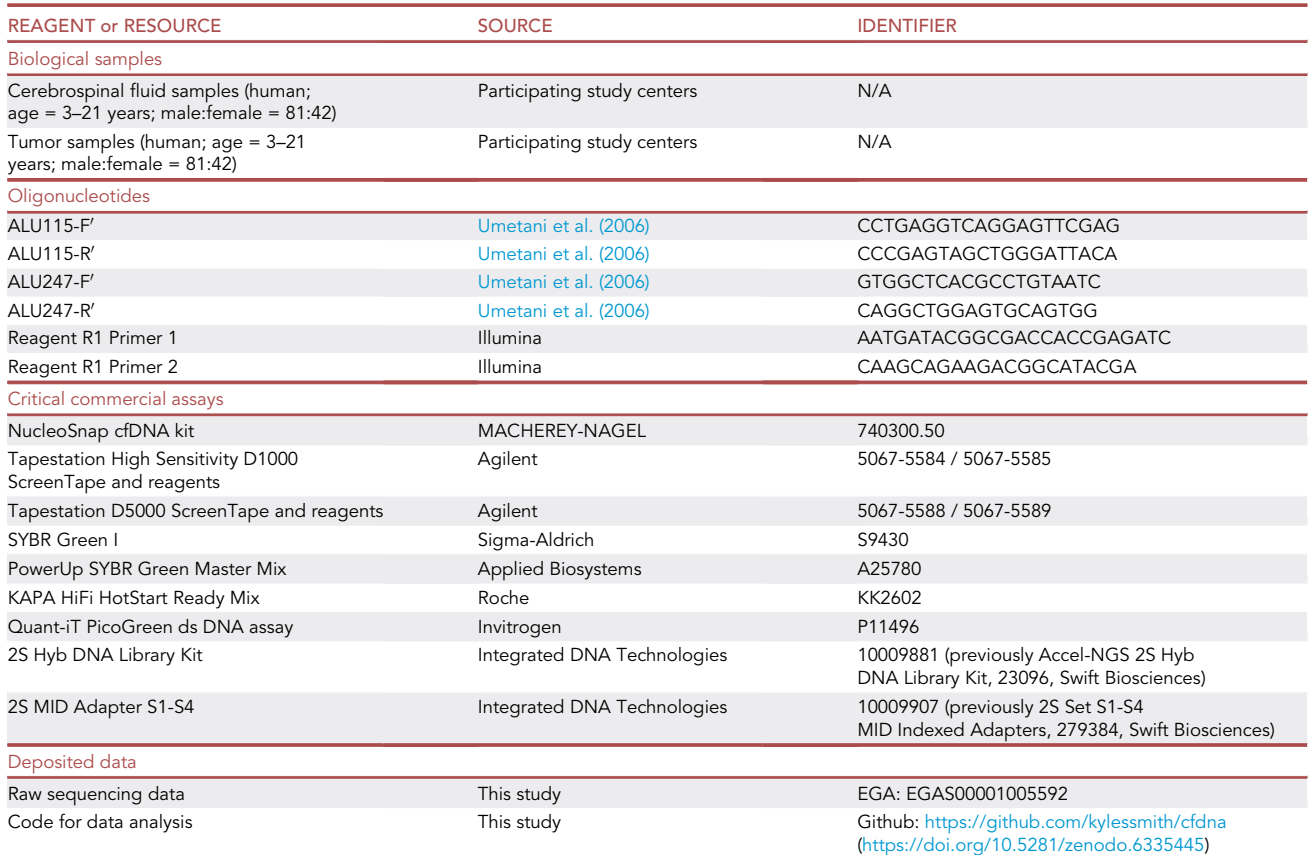

(Continued on next page)

Protocol

**STAR Protocols** 

**Protocol** 

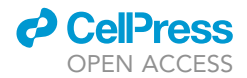

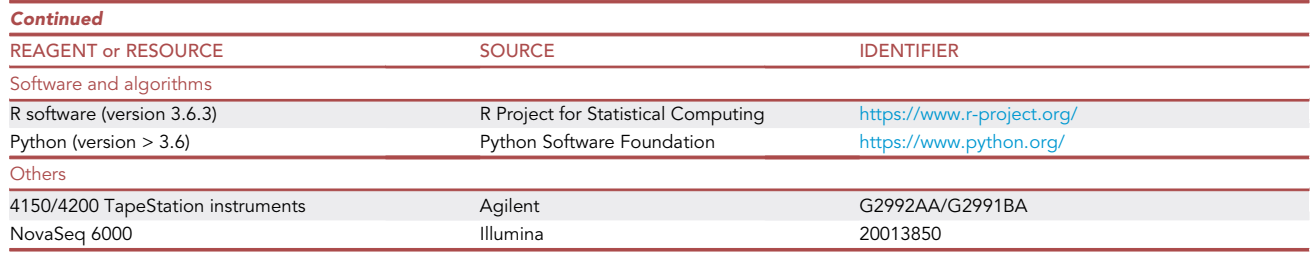

#### STEP-BY-STEP METHOD DETAILS

#### cfDNA extraction

#### Timing: 60 min

Here, cfDNA is isolated from CSF supernatant using the NucleoSnap cfDNA kit (Macherey-Nagel) according to the manufacturer's instructions (Protocol Version November 2019: [https://www.](https://www.mn-net.com/media/pdf/56/35/fa/Instruction-NucleoSnap-cfDNA.pdf) [mn-net.com/media/pdf/56/35/fa/Instruction-NucleoSnap-cfDNA.pdf](https://www.mn-net.com/media/pdf/56/35/fa/Instruction-NucleoSnap-cfDNA.pdf)). Other cfDNA extraction kits used by the authors include the QIAamp Circulating Nucleic Acid Kit (Qiagen), QIAamp MinElute ccfDNA Mini Kit (Qiagen), and Maxwell RSC ccfDNA Plasma Kit (RSC). The NucleoSnap kit is chosen due to a combination of factors including flexibility of input volume, high cfDNA yield ([Maass et al., 2021\)](#page-12-3), and simplicity of protocol.

- 1. Avoid exogenous DNA contamination by working in a pre-PCR area with designated equipment, regularly decontaminating pipettes and surfaces with diluted bleach, and wearing clean gloves and lab coats at start of experiment.
- 2. Thaw CSF supernatant (if necessary) at room temperature (15 $^{\circ}$ C–25 $^{\circ}$ C) and note volume for each sample.
- 3. Prepare sample by centrifugation at 4,500 g for 10 min at room temperature, transfer supernatant to a new 50 mL conical tube.
- 4. Add 15 µL Proteinase K per mL of sample, close lid and mix carefully by swirling tube without moistening lid, incubate at room temperature for 5 min.
- 5. Add 1 mL of Buffer VL per mL of sample, mix by vortexing, incubate tube at 56°C for 5 min in bead or water bath.
- 6. Add 1 mL of 96%–100% ethanol per mL of sample, mix by vortexing.
- 7. Set up the NucleoSnap cfDNA columns (one per sample) by connecting them to a vacuum manifold.
- 8. Prepare the column by adding 500  $\mu$ L of Buffer CC to the column and applying vacuum (0.4–0.6) bar) until the solution has passed through the column. Perform this step 1–5 min before the sample lysate is to be added according to the next step.
- 9. Decant the sample lysate into the column and apply vacuum (0.4–0.6 bar) until the lysate has passed through the column.
- 10. Wash membrane by adding 1 mL of Buffer VW1 to column, apply vacuum (0.2–0.4 bar) until buffer has passed through the column.
- 11. Wash membrane by adding 0.5 mL of Buffer WB to column, apply vacuum (0.2–0.4 bar) until buffer has passed through the column.
- 12. Remove the column from the vacuum manifold and insert it into a 2 mL collection tube, break off the upper part of the column and discard it.
- 13. Centrifuge the lower part of the column in the collection tube at >11,000 g for 3 min at room temperature, discard collection tube with flow through and insert column into a new 1.5 mL collection tube.
- 14. Add 50 µL of Elution Buffer, incubate at room temperature for 3 min, and centrifuge at 11,000 g for 1 min.

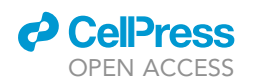

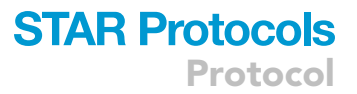

Optional: When connecting NucleoSnap cfDNA columns to the vacuum manifold, the use of disposable NucleoVac Mini Adapter is recommended to avoid cross-contamination, and the addition of NucleoVac Valves or equivalent stopcocks can be used if samples with different volumes are expected.

Pause point: If not proceeding with quantification and fragment size determination, extracted cfDNA can be stored at  $4^{\circ}$ C for a short duration or at -20 $^{\circ}$ C for longer term, freezethaw cycles should be avoided.

#### Quantification and fragment size determination

#### Timing: 3 h

As part of quality control, extracted cfDNA is subjected to quantification and fragment size determination. In view of the expected low cfDNA concentration, a quantitative PCR (qPCR)-based assay tar-geting a repeat sequence (such as ALU or LINE-1) is adopted to maximize sensitivity ([Rago et al.,](#page-12-4) [2007\)](#page-12-4), although fluorometric quantification such as using the Qubit fluorometer and dsDNA HS Assay Kit can be considered.

- 15. cfDNA is quantified by qPCR by comparison against standards of genomic DNA (gDNA) with known concentrations using primers targeting the ALU sequences (ALU115-F': CCTGAGGTCAGGAGTTCGAG, ALU115-R': CCCGAGTAGCTGGGATTACA) [\(Umetani et al., 2006\)](#page-12-2).
	- a. Using gDNA at known concentration (e.g., Promega G1521), prepare serially diluted gDNA samples at (10 ng/µL, 1 ng/µL, 100 pg/µL, 10 pg/µL, 1 pg/µL) as qPCR standards.
	- b. Run qPCR according to the following setup with gDNA standards (1 pg/ $\mu$ L 10 ng/ $\mu$ L) and samples in triplicates (1 µL of standard or extracted cfDNA per well) to obtain the mean concentration of samples relative to the standard curve.

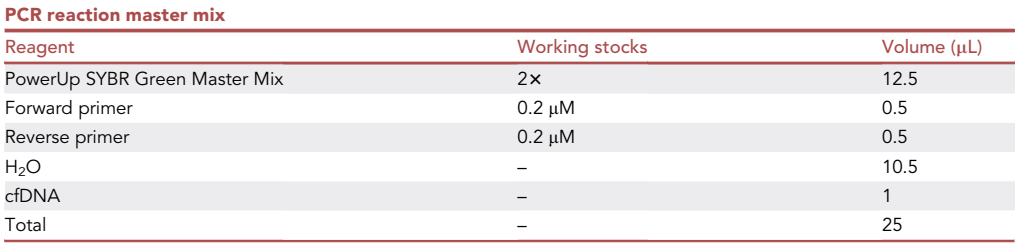

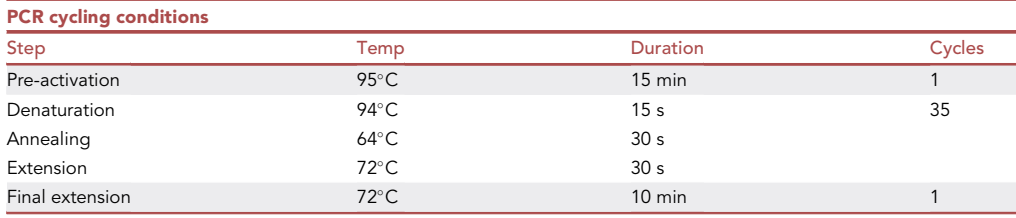

16. Fragment size is determined using the Agilent 4150/4200 TapeStation instruments.

- a. The High Sensitivity D1000 ScreenTape and Reagents allow sizing of DNA at the cell-free range and has a sensitivity down to 5 pg/µL (requires 2 µL of extracted cfDNA).
- b. Alternatively, the Cell-free DNA ScreenTape and Reagents allow sizing of DNA within the cellfree range (150-200 bp) and at the same time determines the proportion of high-molecular weight gDNA contamination (sensitivity down to 20 pg/µL, requires 2 µL of extracted cfDNA).

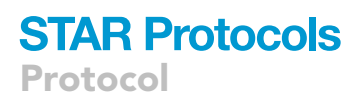

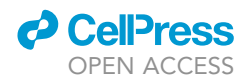

Pause point: If not proceeding with library preparation, extracted cfDNA should be stored at  $-20^{\circ}$ C and freeze-thaw cycles avoided.

Note: Absence of a DNA peak within the cell-free range (150-200 bp) on a TapeStation trace does not preclude downstream processing of a sample as concentrations of tumor-derived cfDNA may be lower than the limit of detection for the TapeStation assay.

#### Library preparation

Timing: 6 h

Library preparation for lcWGS using the 2S Hyb DNA Library Kit (Integrated DNA Technologies) and the 2S MID Adapter (S1-4, Integrated DNA Technologies). Other indexing options are also available from the manufacturer. Dephosphorylation, end repair, and ligation of adapters are performed according to protocol (Indexing by Ligation and Direct Sequencing workflow, Protocol PRT-037 Version 1 by Swift Biosciences, [Document S1\)](#page-11-0), with the following specifications and modifications.

- 17. In our experience, starting material in the range of 50 pg-5 ng of cfDNA was compatible with library preparation (ideally determined by DNA concentration from qPCR in conjunction with proportion of cfDNA based on Cell-free DNA ScreenTape). Top off sample with low-EDTA TE to 40 µL for Repair I.
- 18. After completion of Ligation II, proceed with pilot amplification and library amplification according to the next section.

Pause point: If not proceeding with library amplification, prepared library should be stored at  $4^{\circ}$ C for short term or  $-20^{\circ}$ C for long term, with freeze-thaw cycles avoided.

Optional: Suggest to always include a negative control with 40  $\mu$ L of low-EDTA TE as the pipeline can generate library even from negligible amounts of contaminating DNA.

#### Library amplification

#### Timing: 3 h

Library amplification according to cfDNA quantity may not be effective due to the low cfDNA concentration and frequent inability to determine the proportion of cfDNA versus high-molecular weight gDNA. A pilot qPCR run is first performed to offer guidance on the PCR cycles required for actual library amplification.

19. Library prepared after completion of Ligation II is used for a qPCR run as follows:

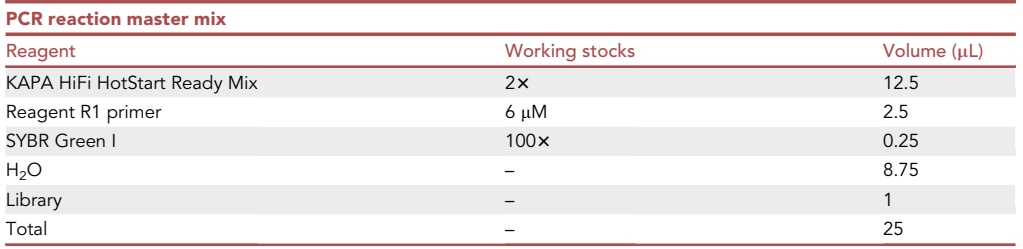

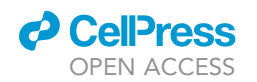

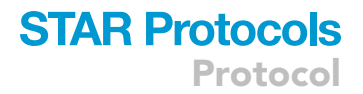

#### 20. Set up and run qPCR according to the following protocol (1 well per library):

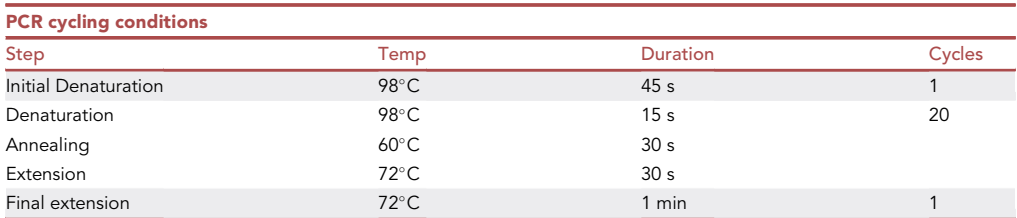

21.  $C_T$  value to be determined from the amplification curve for each library.

22. Amplify library with number of PCR cycles being ( $C_T$  value + 2), detailed as follows:

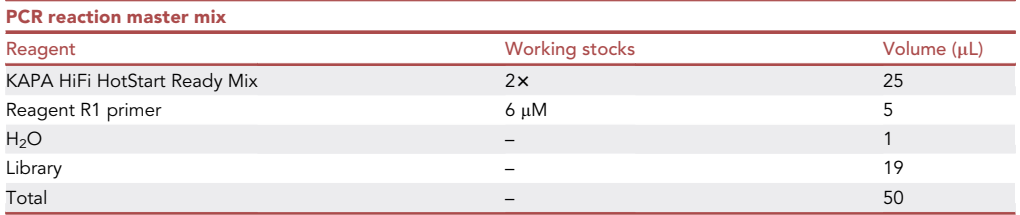

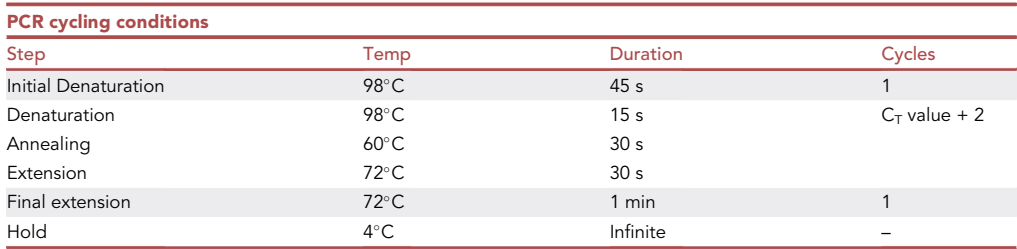

- 23. Clean up PCR reaction using SPRIselect beads at ratio of 0.85 (sample volume = 50  $\mu$ L, bead volume =  $42.5 \mu L$ ). Elute in 20  $\mu L$  of Tris HCl (pH 8.5) or water.
- 24. Assess size profile and concentration of amplified and cleaned-up library using the D5000 ScreenTape and Reagents (Agilent).
- 25. If needed, libraries with low concentration (<4 nM) can be further amplified for 2–4 more cycles.

**III Pause point:** If not proceeding with sequencing, amplified library should be stored at 4°C for short term or  $-20^{\circ}$ C for long term, with freeze-thaw cycles avoided.

Note: Further amplification beyond 4 cycles is unlikely to yield libraries useful for sequencing.

#### Whole-genome sequencing

#### Timing: 2 days

DNA libraries are then subjected to further quality assessment and sequencing to achieve  $3x$ genome-wide coverage.

26. Analyze for library size distribution using a 4200 TapeStation D5000 ScreenTape assay (Agilent).

Protocol

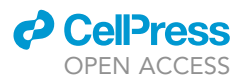

- 27. Quantify libraries using the Quant-iT PicoGreen ds DNA assay (ThermoFisher).
- 28. Paired-end, 100 bp sequencing is then performed on a NovaSeq 6000 (Illumina), targeting approximately 50 million read pairs.
- 29. After sequencing is complete, run bcl2fastq to translate and demultiplex BCL files into FASTQ files.

#### Computational analysis

#### Timing: 3 h

Complete this section to detect focal and large-scale CNVs and confirm the presence of tumorderived cfDNA in CSF based on lcWGS.

- 30. Process lcWGS reads (recommended QC thresholds are indicated):
	- a. Run FastQC on FASTQ files.
		- i. Check that the average sequence quality is >25.
		- ii. Check that there is not an over-representation of k-mers that would be indicative of adapter sequences.
		- iii. Check GC content is within the expected normal distribution.
	- b. Run ddupk on FASTQ files to remove adaptors.
	- c. Run BWA-mem to map FASTQs to human reference genome (hg19).
		- i. Check >80% of reads mapped.
	- d. Run Picard de-duplication to remove predicted duplicates.
		- i. The number of duplicates can vary and will be larger for lower input samples.
		- ii. Optionally, if unique molecular identifiers (UMIs) were included then fgbio ([https://github.](https://github.com/fulcrumgenomics/fgbio) [com/fulcrumgenomics/fgbio\)](https://github.com/fulcrumgenomics/fgbio) can be used to collapse UMI families and remove duplicates.
- 31. Calculate tumor purity and CNVs.
	- a. cfdna python package: see [quantification and statistical analysis.](#page-8-0)

#### EXPECTED OUTCOMES

#### Expected cfDNA profile

We expect the isolated cfDNA to have a fragment size predominantly peaking between  $\sim$ 160-180 bp (mononucleosomal) based on TapeStation assessment. Successive peaks at decreasing intensities might be seen corresponding to dinucleosomal ( $\sim$ 340 bp) and trinucleosomal ( $\sim$ 510 bp) fragments. High-molecular weight gDNA contamination might be evident but does not preclude successful downstream processing, as PCR for library preparation preferentially amplifies short DNA fragments and shorter library fragments also cluster more efficiently on flow cells [\(Figure 1](#page-8-1)).

#### cfDNA concentration

The quantity of cfDNA as defined by qPCR from CSF is expected to be lower than from plasma samples. In our experience with medulloblastoma patients who have CSF sampled at median of 2 weeks after resection of the primary lesion, the median concentration of cfDNA was 0.5 ng/mL. In cases where low quantities of cfDNA are isolated, the cfDNA peak may not be evident on TapeStation analysis.

#### NGS library

Success of the NGS libraries will first be apparent after TapeStation. The predominant library fragment peak should be centered at  $\sim$ 300 bp ([Figure 2](#page-9-0)). Successive peaks corresponding to libraries generated from dinucleosomal/polynucleosomal cfDNA fragments might be present.

<span id="page-8-1"></span>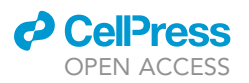

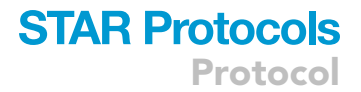

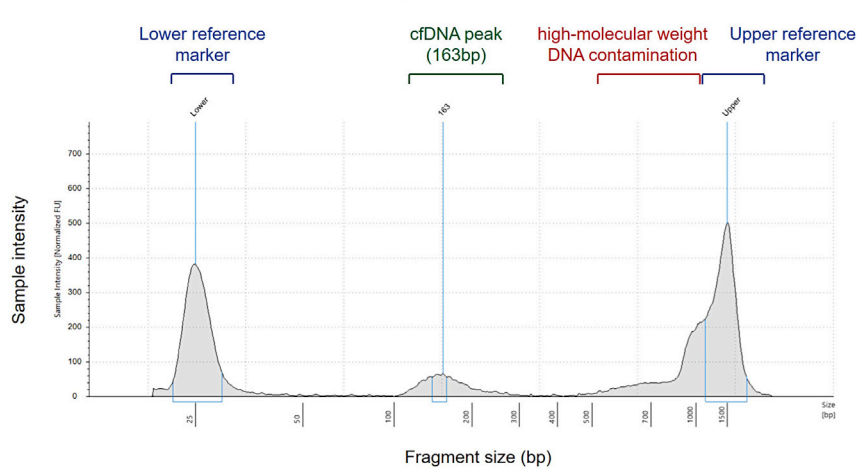

#### Electropherogram from High Sensitivity D1000 TapeStation Kit

Figure 1. Electropherogram (High Sensitivity D1000 ScreenTape) of extracted cfDNA indicating an average fragment size of 163 bp

High-molecular weight gDNA is present distorting appearance of the upper marker.

#### Computational analysis

DNA fragment distributions should be recapitulated by the computational pipeline (see [quantifica](#page-8-0)[tion and statistical analysis](#page-8-0)). Focal and chromosomal CNVs from tumor-derived cfDNA should be evident in the generated genome-wide copy number plots for cfDNA samples with tumor fraction >5%–10%.

#### <span id="page-8-0"></span>QUANTIFICATION AND STATISTICAL ANALYSIS

cfDNA lcWGS copy number analysis:

The pipeline for determining the presence of CNVs was written in the Python programming language and is distributed as a package on the Python Package Index. The memory requirements for this analysis will increase as the sequencing depth increases. With about 50 million reads the analysis pipeline requires 4 GB of memory and can be run on a single CPU in about 10 min. If only CNV detection and tumor purity prediction is requested, this can be reduced to 2 GB of memory in about 3 min.

Dependencies:

>pip=20.1.1

The software can be downloaded on the Python Package Index or directly from GitHub at the kylessmith/cfdna repository ([https://doi.org/10.5281/zenodo.6335445\)](https://doi.org/10.5281/zenodo.6335445).

>\$ pip install cfdna

>\$ python -m cfdna summarize –bam sample.bam –prefix cfdna\_lcwgs –nfrags 25000000 –segs

- sample.bam = deduplicated mapped read file
- $\bullet$  cfdna lcwgs = prefix to be added to output file name
- nfrags\* = number of fragments to process (this number will depend on your sequencing coverage)

<span id="page-9-0"></span>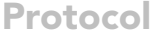

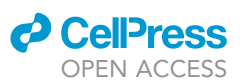

#### Electropherogram from D5000 TapeStation Kit

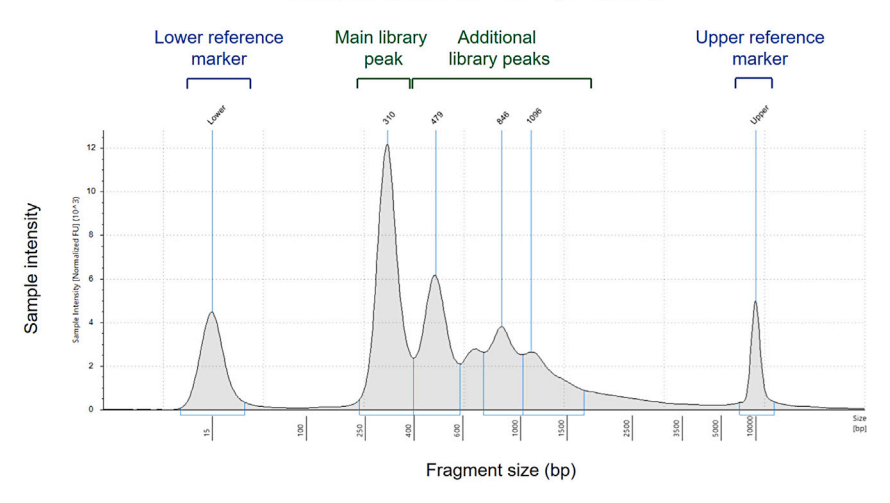

#### Figure 2. Electropherogram (D5000 ScreenTape) of amplified libraries indicating the main library size to be averaged at 310 bp

Additional peaks are present due to di-/polynucleosomal cfDNA fragments being present as input material (may not be apparent on original cfDNA trace.

- $\bullet$  segs\* = output a segmentation file
- $\bullet$  \* = optional parameter

This command will run the entire analysis pipeline and output a summary plot of the results, a segmentation file for querying called CNVs, and a cache of the analysis in the format of an h5df file. In addition to CNVs, the fragment size distribution and average TSS window protection scores are plotted and can be used as quality control metrics [\(Figure 3](#page-10-0)). There should be a general depletion at the TSS as quantified in the nucleosome free score (NFR) also provided.

Each copy-number segment is color coded by whether they are predicted to be an amplification (red), deletion (blue), or neutral (gray). Resulting h5df files containing the measurements used to create this plot can be merged into a multi-sample cache file in order to conduct cohort level analyses.

>\$ python -m cfdna merge –inputs cfdna\_outputs/\*.h5 –output cfdna\_multisample.h5

These .h5 files can be read using the h5py package in python or the h5df library in R.

#### LIMITATIONS

The cfdna computational pipeline will yield variable predictions of tumor purity if the actual tumor purity is below 5%. In theory, deeper sequencing could improve the limit of detection although this is also dependent on library complexity. Additionally, tumor purity estimations are predicated on the assumption that there are CNVs in the tumor and are therefore not compatible with copynumber neutral samples. We do not expect mutation calling to be reliable based on the data generated from lcWGS due to the inadequate sequencing depth for such purpose.

#### TROUBLESHOOTING

Problem 1 Clogging of column during cfDNA extraction (step 9).

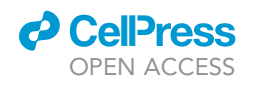

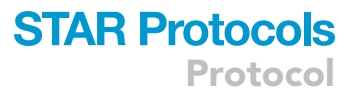

<span id="page-10-0"></span>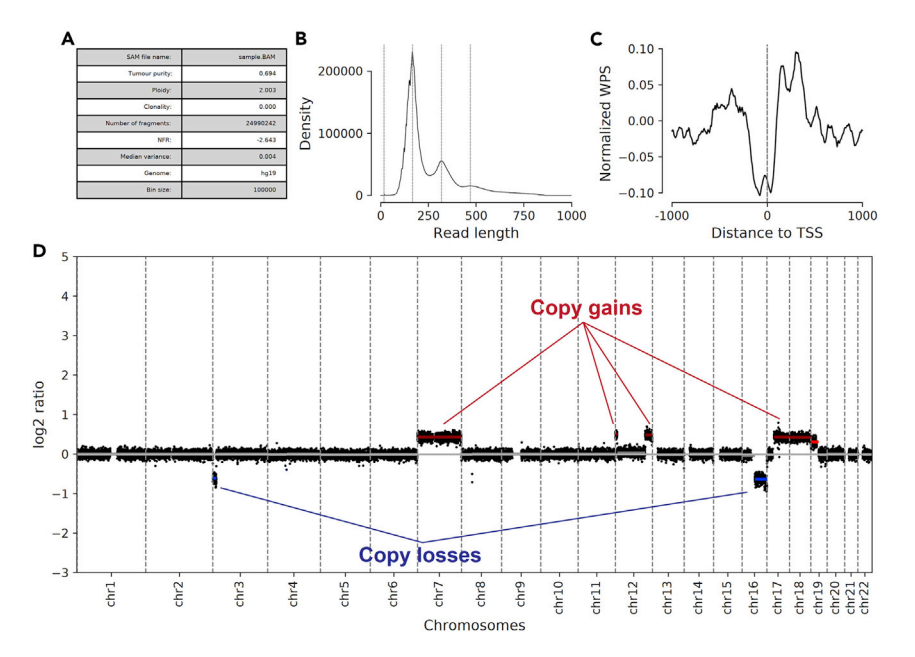

#### Figure 3. Exemplary output from the cfdna package

Panels inclusive of (A) quality-control metrics, (B) predicted fragment size distribution (corresponding to fragment size of input cfDNA), (C) plot of average TSS window protection score, and (D) genome-wide CNV plot with predicted segmental gains labeled in red and losses in blue.

#### Potential solution

The sample may contain residual cells or debris. Make sure to use only samples that have been centrifuged in order to remove cells and debris.

#### Problem 2

No cfDNA peak detected using the TapeStation assay (step 16).

#### Potential solution

Review TapeStation assay protocols and ensure that the corresponding TapeStation reagents are used for the High Sensitivity ScreenTapes. cfDNA at low concentrations might not be detected during fragment analysis but does not preclude the sample from successful library preparation. Consider including cfDNA samples (or sheared gDNA samples) with known concentration as a positive control during TapeStation analysis.

#### Problem 3

High DNA concentration by qPCR but cfDNA peak still absent on TapeStation (steps 15–16).

#### Potential solution

Review TapeStation trace for high-molecular weight gDNA contamination. qPCR with the ALU115 primers cannot distinguish between cfDNA fragments and gDNA. Consider using up to 40 µL of eluted cfDNA as input for library preparation in cases without cfDNA peak on TapeStation, despite apparently adequate concentration by qPCR. The inclusion of ALU247 primers (ALU247-F': GTGGCTCACGCCTGTAATC, ALU247-R': CAGGCTGGAGTGCAGTGG) in qPCR will be able to selectively quantify high-molecular weight gDNA for more precise delineation of cfDNA concentration [\(Hussein et al., 2019](#page-12-5)).

#### <span id="page-10-1"></span>Problem 4

Presence of small-sized DNA fragments in post-amplification (step 24) library TapeStation traces ([Figure 4\)](#page-11-1).

<span id="page-11-1"></span>**STAR Protocols** Protocol

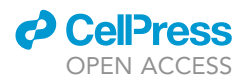

#### Electropherogram from D5000 TapeStation Kit

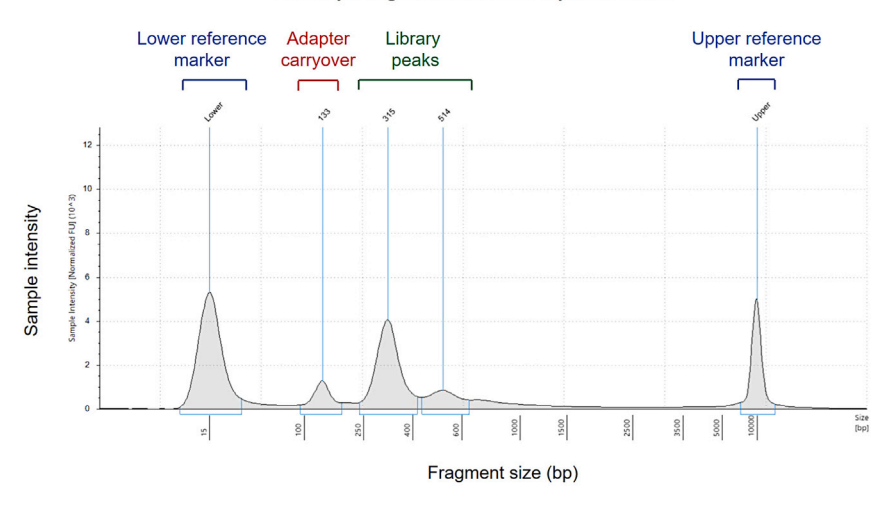

Figure 4. Electropherogram (D5000 ScreenTape) of amplified library from low cfDNA input indicating presence of adapter dimers (133 bp) in addition to NGS library peaks (315 bp and 514 bp)

#### Potential solution

This is likely a result of adapter dimers carried over in libraries prepared from low quantities of cfDNA input. A repeat SPRI bead clean-up using 1:1 bead to library volume ratio may be carried out.

#### Problem 5

Low number of mapped reads (step 31) despite adequate raw read depth.

#### Potential solution

This could be a result of adapters being sequenced and/or significant PCR duplicates. Adapters can be removed prior to sequencing (see [problem 4](#page-10-1)) while higher quantities of input cfDNA will be required to increase library complexity and thus reduce the proportion of duplicated reads.

#### RESOURCE AVAILABILITY

#### Lead contact

Paul A. Northcott: [paul.northcott@stjude.org](mailto:paul.northcott@stjude.org).

#### Materials availability

This study did not generate new unique reagents.

#### Data and code availability

The code generated during this study is available through Github at [https://github.com/kylessmith/](https://github.com/kylessmith/cfdna) [cfdna](https://github.com/kylessmith/cfdna) ([https://doi.org/10.5281/zenodo.6335445\)](https://doi.org/10.5281/zenodo.6335445). Sequencing data used in the manuscript have been deposited to the European Genome-Phenome Archive (EGA: EGAS00001005592) and are publicly available as of the date of publication.

#### <span id="page-11-0"></span>SUPPLEMENTAL INFORMATION

Supplemental information can be found online at <https://doi.org/10.1016/j.xpro.2022.101292>.

#### ACKNOWLEDGMENTS

This study was principally supported by the National Cancer Institute (P.A.N.; R21CA256386). Additional funding was provided by the American Lebanese Syrian Associated Charities, National Cancer Institute Cancer Center Grant (P30CA021765), St. Jude Comprehensive Cancer Center

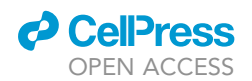

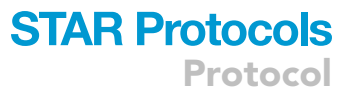

Developmental Funds (P.A.N.), and Conquer Cancer – #cureMEdullo powered by Carson Leslie Foundation Young Investigator Award (A.P.Y.L.). A.P.Y.L. was supported by the Li Shu Pui Medical Foundation Training Grant and the Lin Kin Pang-HKU Foundation Scholarship. P.A.N. is a Pew-Stewart Scholar for Cancer Research (Margaret and Alexander Stewart Trust), Sontag Foundation Distinguished Scientist, and recipient of the Robert J. Arceci Innovation Award (St. Baldrick's Foundation). We thank K. Maass for providing critical feedback on the manuscript.

AUTHOR CONTRIBUTIONS

Conceptualization and methodology, all authors; bioinformatic pipeline, K.S.S.; data analysis, A.P.Y.L., K.S.S., and R.K.; writing – original draft, A.P.Y.L. and K.S.S.; writing – review & editing, all authors; funding and supervision, P.A.N.

#### DECLARATION OF INTERESTS

The authors declare no competing interests.

#### REFERENCES

<span id="page-12-1"></span>[Gajjar, A., Fouladi, M., Walter, A.W., Thompson,](http://refhub.elsevier.com/S2666-1667(22)00172-1/sref1) [S.J., Reardon, D.A., Merchant, T.E., Jenkins, J.J.,](http://refhub.elsevier.com/S2666-1667(22)00172-1/sref1) [Liu, A., Boyett, J.M., Kun, L.E., and Heideman, R.L.](http://refhub.elsevier.com/S2666-1667(22)00172-1/sref1) [\(1999\). Comparison of lumbar and shunt](http://refhub.elsevier.com/S2666-1667(22)00172-1/sref1) [cerebrospinal fluid specimens for cytologic](http://refhub.elsevier.com/S2666-1667(22)00172-1/sref1) [detection of leptomeningeal disease in pediatric](http://refhub.elsevier.com/S2666-1667(22)00172-1/sref1) [patients with brain tumors. J. Clin. Oncol.](http://refhub.elsevier.com/S2666-1667(22)00172-1/sref1) 17, 1825.

<span id="page-12-5"></span>[Hussein, N.A., Mohamed, S.N., and Ahmed, M.A.](http://refhub.elsevier.com/S2666-1667(22)00172-1/sref2) [\(2019\). Plasma ALU-247, ALU-115, and cfDNA](http://refhub.elsevier.com/S2666-1667(22)00172-1/sref2) integrity as diagnostic and prognostic biomarker [for breast cancer. Appl. Biochem. Biotechnol.](http://refhub.elsevier.com/S2666-1667(22)00172-1/sref2) 187, [1028–1045.](http://refhub.elsevier.com/S2666-1667(22)00172-1/sref2)

<span id="page-12-0"></span>[Liu, A.P., Smith, K.S., Kumar, R., Paul, L., Bihannic,](http://refhub.elsevier.com/S2666-1667(22)00172-1/sref3) [L., Lin, T., Maass, K.K., Pajtler, K.W.,](http://refhub.elsevier.com/S2666-1667(22)00172-1/sref3) [Chintagumpala, M., and Su, J.M. \(2021\). Serial](http://refhub.elsevier.com/S2666-1667(22)00172-1/sref3) [assessment of measurable residual disease in](http://refhub.elsevier.com/S2666-1667(22)00172-1/sref3) [medulloblastoma liquid biopsies. Cancer Cell](http://refhub.elsevier.com/S2666-1667(22)00172-1/sref3) 39, [1519–1530.](http://refhub.elsevier.com/S2666-1667(22)00172-1/sref3)

<span id="page-12-3"></span>[Maass, K.K., Schad, P.S., Finster, A.M., Puranachot,](http://refhub.elsevier.com/S2666-1667(22)00172-1/sref4) [P., Rosing, F., Wedig, T., Schwarz, N., Stumpf, N.,](http://refhub.elsevier.com/S2666-1667(22)00172-1/sref4) [Pfister, S.M., and Pajtler, K.W. \(2021\). From](http://refhub.elsevier.com/S2666-1667(22)00172-1/sref4) [sampling to sequencing: a liquid biopsy pre](http://refhub.elsevier.com/S2666-1667(22)00172-1/sref4)[analytic workflow to maximize multi-layer genomic](http://refhub.elsevier.com/S2666-1667(22)00172-1/sref4) [information from a single tube. Cancers](http://refhub.elsevier.com/S2666-1667(22)00172-1/sref4) 13, 3002.

<span id="page-12-4"></span>[Rago, C., Huso, D.L., Diehl, F., Karim, B.,](http://refhub.elsevier.com/S2666-1667(22)00172-1/sref5) Liu, G., Papadopoulos, N., Samuels, [Velculescu, V.E., Vogelstein, B., Kinzler, K.W.,](http://refhub.elsevier.com/S2666-1667(22)00172-1/sref5) [and Diaz, L.A., Jr. \(2007\). Serial assessment](http://refhub.elsevier.com/S2666-1667(22)00172-1/sref5) [of human tumor burdens in mice by the](http://refhub.elsevier.com/S2666-1667(22)00172-1/sref5) [analysis of circulating DNA. Cancer Res.](http://refhub.elsevier.com/S2666-1667(22)00172-1/sref5) 67, [9364–9370.](http://refhub.elsevier.com/S2666-1667(22)00172-1/sref5)

<span id="page-12-2"></span>[Umetani, N., Giuliano, A.E., Hiramatsu, S.H.,](http://refhub.elsevier.com/S2666-1667(22)00172-1/sref6) [Amersi, F., Nakagawa, T., Martino, S., and Hoon,](http://refhub.elsevier.com/S2666-1667(22)00172-1/sref6) [D.S. \(2006\). Prediction of breast tumor progression](http://refhub.elsevier.com/S2666-1667(22)00172-1/sref6) [by integrity of free circulating DNA in serum.](http://refhub.elsevier.com/S2666-1667(22)00172-1/sref6) [J. Clin. Oncol.](http://refhub.elsevier.com/S2666-1667(22)00172-1/sref6) 24, 4270–4276.